# **BAB III METODE PENELITIAN**

#### **A. Metode Penelitian**

Penelitian selalu dilakukan dalam upaya untuk memahami dan memecahkan sebuah permasalahan secara ilmiah, sistematis dan logis. Penelitian ini adalah penelitian dengan menggunakan fakta yang diperoleh berdasarkan dari hasil pengamatan yang bersifat objektif. Hal ini kemudian dikemukakan oleh Sukmadinata (2016, hlm. 5) bahwa "penelitian secara umum diartikan sebagai suatu proses pengumpulan dan analisis data yang dilakukan secara sistematis dan logis untuk mencapai tujuan-tujuan tertentu".

Dalam sebuah penelitian terdapat pendekatan penelitian, hal ini kemudian dikemukakan oleh Indrawan & Popy (2014, hlm. 28) bahwa pendekatan penelitian adalah usaha peneliti untuk menetapkan sudut pandang atau cara mendekati persoalan yang dipilih oleh peneliti sesuai dengan tujuan peneliti yang ditetapkannya. Pendekatan penelitian yang dikemukakan oleh Indrawan (2014, hlm. 29) terbagi menjadi tiga kelompok, yakni kualitatif, kuantitatif, dan campuran, yaitu:

- a. Pendekatan kuantitatif, adalah pendekatan penelitian yang diarahkan untuk pencapaian tujuan memperoleh penjelasan yang luas, tentang fenomena yang ditetapkan sebagai objek penelitian. Melihat keterkaitan antar variabel lebih banyak menggunakan berpikir deduktif.
- b. Pendekatan kualitatif, adalah pendekatan penelitian yang diarahkan untuk pencapaian tujuan memperoleh penjelasan secara mendalam atas penerapan sebuah teori. Dengan demikian, lebih banyak menggunakan berpikir induktif (empiris).
- c. Pendekatan campuran, mengombinasi dan mengasosiasikan pendekatan kualitatif dan pendekatan kuantitatif, baik secara bersamaan maupun berurutan.

Berdasarkan pendapat Indrawan & Popy maka penelitian ini menggunakan pendekatan penelitian kuantitatif. Pendekatan penelitian kuantitatif yang dikemukakan oleh Sugiyono (2017, hlm. 7) bahwa data penelitian pada pendekatan kuantitatif berupa angka-angka dan analisis menggunakan statistik. Metode ini juga disebut sebagai metode positivisme karena berlandaskan pada positivisme. Metode ini sebagai metode ilmiah/*scientific* karena telah memenuhi kaidah-kadiah ilmiah yaitu konkrit/empiris, obyektif, terukur, rasional, dan sistematis. Penelitian ini menggunakan pendekatan kuantitatif karena gejala yang diamati dapat dikur dan diubah dalam bentuk angka sehingga memungkinkan digunakannya analisis statistik.

Dari ketiga pendekatan yang dikemukakan oleh Indrawan & Poppy berkembang metode penelitian yang selanjutya masing-masing memiliki bentuk penyajian yang berbeda dalam merumuskan desain penelitian. Metode penelitian merupakan salah satu bagian terpenting dalam melakukan sebuah penelitian, karena peneliti mendapatkan sebuah rancangan yang menggambarkan prosedur yang harus ditempuh. Hal ini kemudian dikemukakan oleh Sukmadinata (2016, hlm. 52) bahwa metode adalah cara yang harus ditempuh peneliti dalam melakukan penelitian dengan berdasarkan pada pandangan ideologis, filosofis pada masalah yang ditelaah.

Metode penelitian memiliki suatu rancangan tertentu. Hal ini mengambarkan langkah-langkah yang harus dilakukan, waktu penelitian yang akan dilaksanakan, sumber data, pengumluan data dan pengolahan data. Hal yang sama diungkapkan oleh Indrawan & Popy (2014, hlm. 46) bahwa metode penelitian "…. mengarah pada "bagaimana" penelitian akan dilakukan". Dalam penentuan metode penelitian, sangat berpengaruh terhadap isi dari penelitian tersebut. Karena penelitian akan mengarah atau mengacu ke metode yang dirumuskan untuk mencapai tujuan dari sebuah penelitian.

Mc Millan & Shumacher dalam Sukmadinata (2016, hlm. 53) membagi pendekatan penelitian kuantitatif menjadi metode-metode penelitian eksperimental dan noneksperimental. Metode penelitian yang termasuk metode eksperimental menurut Mc Millan & Shumacher adalah eksperimental murni, eksperimental kuasi, eksperimental lemah dan subjek tunggal. Sedangkan metode penelitian yang termasuk kedalam metode non-eksperimental adalah deskripsi, komparatif, korealsional, survai, ekspos fakto, dan tindakan.

Dalam penelitian ini menggunakan metode penelitian eksperimen. Jenis metode ini menurut Sugiyono (2017, hlm. 72) adalah metode penelitian yang digunakan untuk mencari pengaruh perlakuan tertentu terhadap yang lain dalam kondisi yang terkendali. Hal yang sama kemudian diungkapkan oleh Sugiyono bahwa penelitian eksperimen memiliki 3 macam, yaitu *pre-eksperiment, quasi eksperiment* dan *true-eksperiment*. Dari ketiga jenis eksperimen ini dan sesuai dengan permasalahan yang diteliti, metode yang digunakan dalam penelitian ini adalah metode *quasi eksperiment* (eksperimen semu). Dimana dalam *quasi eksperiment* digunakan untuk mendapatkan gambaran dari kemampuan pemecahan masalah siswa.

Seperti yang dikemukakan oleh Sugiyono (2017, hlm. 77) bahwa dalam metode *quasi eksperiment* ini mempunyai kelompok kontrol, tetapi tidak dapat berfungsi sepenuhnya untuk mengontrol variable-variabel luar yang mempengaruhi pelaksanaan eksperimen.

Berdasarkan uraian di atas maka pendekatan yang digunakan dalam penelitian ini adalah pendekatan kuantitatif dan metode penelitian yang diguankan dalam penelitian ini adalah penelitian *quasi eksperimental* yang terdiri dari dua kelompok penelitian yaitu penelitian kelas eskperimen dengan memberikan perlakuan model *problem based learning* dan pada kelas kontrol menggunakan metode pembelajaran konvensional.

#### **B. Desain Penelitian**

Dalam penelitian tidak luput dengan adanya sebuah desain penelitian. Desain penelitian yang dikemukakan oleh Nazir (2013, hlm. 84) mengemukakan bahwa desain penelitian adalah rancangan dari keseluruhan proses penelitian. Desain penelitian adalah suatu prosedur yang dilakukan untuk merencanakan sebuah penelitian agar tercapainya tujuan dari penelitian yang diharapkan.

Penelitian ini menggunakan *nonequivalent control group design*. Desain ini melibatkan dua kelompok yaitu kelompok eksperimen dan kelompok kontrol. Menurut Sugiyono (2017, hlm. 79) bahwa dalam *nonequivalent control group design*, terdapat satu kelompok yang akan diberikan sebuah perlakuan. Dalam penelitian ini kelompok eksperimen diberikan perlakuan menggunakan model *problem based learning*, sedangkan pada kelas kontrol tidak akan diberikan perlakuan atau menggunakan model konvensional.

Pada penelitian eksperimen, kelas kontrol dan kelas eksperimen dipilih agar kedua kelompok memiliki katrakteristik yang sama. Yang memberikan perbedaan dari kedua kelompok tersebut adalah dengan pemberian treatment yang berbeda. Pada kelas eksperimen diberikan perlakuan menggunakan model *problem based learning,* sedangkan pada kelas kontorl akan diberikan perlakuan dengan keadaan seperti biasanya. Dengan pertimbangan sulitnya pengontrolan terhadap semua variabel yang mempengaruhi variabel yang diteliti maka peneliti memilih kuasi eksperimen.

Sementara itu, menurut Sugiyono (2017, hlm. 79) bahwa "quasi eskperimen dengan *nonequivalent control group design* hampir sama dengan *pretest pottest control group*, hanya dalam desain ini kelompok eksperimen dan kelompok control tidak dipilih secara random". Berikut ini adalah tabel mengenai rancangan *nonequivalent control group design* :

|            |                 | . .              |           |
|------------|-----------------|------------------|-----------|
| Kelompok   | <b>Pre-test</b> | <b>Perlakuan</b> | Post-test |
| Eksperimen |                 |                  |           |
| Kontrol    |                 |                  |           |

Tabel 3.1 Non equivalent control group design

(Sumber : Sugiyono, 2017, hlm. 79)

Keterangan:

- O<sup>1</sup> : *Pre-test* kemampuan memecahkan masalah IPS sebelum pembelajaran menggunakan PBL
- O<sup>2</sup> : *Post-test* kemampuan memecahkan masalah IPS sesudah pembelajran menggunakan PBL
- X : Memberikan perlakuan model *problem based learning*
- O<sup>3</sup> : *Pre-test* kemampuan memecahkan masalah IPS sebelum pembelajaran konvensional
- O<sup>4</sup> : *Post-test* kemampuan memecahkan masalah IPS setelah pembelajaran konvensional

Desain di atas menunjukan tidak dilakukan secara *random* terhadap kelompok subjek, terlihat pada garis putus-putus diantara kedua kelompok menunjukan kelompok-kelompok yang ditetapkan tidak dipilih secara *random* (*nonrandomly assigned groups*). Penentuan antar kelas kontrol dan eksperimen dilakukan dalam penelitian ini dengan cara *nonprobability sampling*. Sampling jenis ini menurut Sugiyono (2017, hlm. 84) adalah "teknik pengambilan sampel

yang tidak memberi peluang/kesempatan sama bagi setiap unsur atau anggota populasi untuk dipilih menjadi sampel". Sampling yang digunakan dalam penelitian ini adalah sampling *purposive* yaitu penentuan sampel dengan suatu pertimbangan tertentu. Sugiyono (2017, hlm. 85).

# **C. Populasi dan Sampel Penelitian**

#### 1. Populasi

Didalam sebuah penelitian terdapat lingkup besar yang akan menjadi suatu subjek dan objek yang akan diteliti. Darmadi (2014, hlm. 48) menyebutkan bahwa populasi adalah suatu keseluruhan objek dan subjek penelitian, seperti manusia, waktu, kejadian, benda ataupun sifat yang sama. Hal yang sama kemudian diungkapkan oleh Arifin (2011, hlm. 215) bahwa *universe* adalah keseluruhan objek yang diteliti. Sejalan dengan kedua teori yang diungkapkan oleh Darmadi dan Arifin, Sugiyono (2017, hlm. 215) kemudian menungkapkan bahwa wilayah generalisasi yang terdiri atas objek dan subjek penelitian adalah populasi.

Dari pendapat para ahli di atas, maka populasi adalah wilayah yang terdiri dari objek/subjek yang mempunyai kualitas dan karakteristik tertentu yang ditetapkan oleh peneliti untuk diteliti/dipelajari kemudian ditarik kesimpulannya untuk dijadikan sebagai sumber data dalam suatu penelitian. Populasi tidak sekedar hanya jumlah subjek dan objek yang diteliti, melainkan keseluruhan karakteristik yang dimiliki oleh subjek dan objek itu sendiri.

Populasi adalah seluruh elemen baik objek ataupun subjek yang akan menjadi sasaran penelitian. Adapun populasi dalam penelitian ini adalah seluruh siswa kelas IV SD Negeri 055 Jatihandap tahun pelajaran 2019/2020.

2. Sampel

Salah satu langkah yang penting dalam sebuah penelitian adalah dengan memilih sebuah sampel untuk diobservasi. Arifin (2011, hlm. 215) mengemukakan bahwa sampel adalah sebagian dari populasi yang akan diamati atau populasi dalam bentuk mini (*miniature population*). Sependapat dengan teori tersebut menurut Darmadi (2014, hlm. 57) sampel adalah

sebagian dari populasi yang akan dijadikan sebuah objek/subjek dalam penelitian.

Dari beberapa pendapat ahli diatas dapat disimpulkan bahwa sampel adalah sebagain dari populasi yang akan mewakili seluruh subjek dan objek yang akan diteliti. Sehingga apa yang akan menjadi hasil dari sebuah penelitian menjadi berlaku secara umum. Maka sampel ialah elemen dari populasi yang memiliki karakteristik. Apabila sebuah populasi yang akan diteliti besar, dan peneliti tidak dapat melakuan penelitian dengan jumlah populasi yang besar, seperti karena keterbatasan waktu, tenaga, biaya, pikiran dan lainnya. Hal ini dibutuhkan sebuah sampel yang mewakili keseluruhan populasi.

Teknik yang digunakan dalam pengambilan sampel pada peneltian ini adalah dengan menggunakan *nonprobability sampling*. Menurut Sugiyono (2017, hlm. 84) teknik pengambilan sampel ini tidak memberikan peluang atau kesempatan sama bagi setiap unsur atau anggota populasi untuk dipilih menjadi sampel dalam penelitian. Kemudian teknik yang digunakannya dalam penelitian ini adalah *sampling purposive*. Sugiyono (2017, hlm. 85) menjelaskan tentang *sampling purposive* ialah teknik penentuan sampel dengan pertimbangan tertentu.

Jumlah siswa kelas IV yang terdapat di SD Negeri 055 Jatihandap adalah 120 siswa. Siswa kelas IV terbagi menjadi tigas kelas yaitu kelas IV A, kelas IV B, dan kelas IV C. Sampel yang dipilih dalam penelitian adalah kelas IV B dan IV C. Sebagai kelas kontrol adalah kelas IV C sedangkan sebagai kelas eksperimen adalah kelas IV B. Pengambilan sampel menggunakan teknik *purposive sampling*. Dari jumlah 120 siswa kelas IV SDN 055 Jatihandap, diambil 50 siswa untuk dijadikan sampel dalam penelitian ini, dengan masingmasing 25 responden dari masing-masing kelas kontrol dan eksperimen.

### **D. Pengumpulan Data Dan Instrumen Penelitian**

1. Teknik Pengumpulan Data

Sebuah penelitian memperlukan penggunaan kaidah yang tepat, juga dalam memilih teknik pengumpulan data. Dengan menggunakan teknik pengumpulan data yang tepat memungkinkan perolehan data yang objektif. Menurut Darmadi (2014, hlm. 81) bahwa "teknik pengumpulan data adalah cara-cara yang dapat digunakan oleh peneliti untuk mengumpulkan data".

Teknik ini ialah cara yang digunakan penelitian dalam mengumpulkan data penelitiannya. Dalam teknik pengumpulan data dalam penelitian ini terdapat dua yaitu dengan menggunakan tes dan observasi.

a. Tes

Tes menurut Margono (2014, hlm. 170) ialah seperangkat rangsangan yang diberikan kepada seseorang dengan maksud untuk mendapatkan jawaban yang dapat dijadikan dasar sebagai penetapan skor angka. Persyaratan utama tes adalah validitas dan reabilitas.

Tes yang digunakan dalam penelitian ini adalah tes objektif dengan jenis pilihan ganda dengan 4 pilihan jawaban. Pengumpulan data menggunakan tes dilakukan sesuai dengan variabel terikat dari penelitian. Variabel terikat dalam penelitian ini yaitu kemampuan memecahkan masalah pada pembelajaran IPS, karena dalam ranah kognitif maka penggumpulan data untuk kemampuan memecahkan masalah pada pembelajaran IPS dilakukan menggunakan tes. Tes ini bertujuan untuk mengetahui kemampuan siswa dalam memecahkan masalah pada pembelajaran IPS di kelas IV SD Negeri 055 Jatihandap. Tes dilaksanakan sebanyak dua kali yaitu memberikan *pretest* dan *posttest* kepada masing-masing kelas kontrol dan kelas eksperimen.

#### b. Observasi

Teknik observasi diartikan sebagai pengamatan dan pencatatan secara sistematis terhadap gejala yang tampak pada objek penelitian. Menurut Sukmadinata (2016, hlm. 220) mengemukakan bahwa observasi adalah suatu teknik atau cara pengumpulan data dengan jalan mengadakan pengamatan. Sependapat dengan teori tersebut, menurut Indrawan & Poppy (2014, hlm. 134) bahwa observasi adalah cara yang ditempuh dalam mengoptimalkan pengamatan penelitian dengan cara pengamatan.

Observasi yang digunakan dalam penelitian ini ialah observasi partisipan, dilakukan di kelas untuk mendapatkan gambaran secara langsung tentang tindakan belajar dan tindak mengajar menggunakan model *problem based learning*. Metode observasi ini dilaksanakan pada saat proses

pembelajaran yang sedang berlangsung apakah sudah sesuai atau belum, serta mengamati aktivitas siswa selama diberi perlakuan dengan menggunakan lembar observasi. Dalam penelitian ini peneliti menggunakan lembar observasi digunakan sebagai pedoman untuk melakukan pengamatan guna memperoleh data tentang penggunaan model *problem based learning* selama proses pembelajaran berlangsung.

2. Instrumen Penelitian

Instrumen penelitian adalah bentuk dari suatu pengumpulan data dalam penelitian, menurut Indrawan & Poppy (2014, hlm. 112) mengemukakan bahwa instrumen penelitian adalah alat bagi peneliti yang digunakan untuk mengumpulkan data atau informasi yang relevan dengan permasalahan penelitian.

a. Tes

Soal tes pada penelitian ini adalah untuk mengukur kemampuan memecahkan masalah siswa pada pembelajaran IPS. Soal pada tes ini berbentuk tes objektif atau pilihan ganda. Teknik penyekoran yang digunakan yaitu skor 1 jika jawaban benar dan skor 0 jika jawaban salah.

| <b>Indikator</b><br>Kemampuan<br><b>Memecahkan</b><br><b>Masalah</b> | <b>Indikator Soal</b>                                                             | <b>Nomor</b><br>Soal | Jumlah<br><b>Soal</b> | <b>Aspek</b><br>Kognitif |
|----------------------------------------------------------------------|-----------------------------------------------------------------------------------|----------------------|-----------------------|--------------------------|
| Memahami<br>masalah                                                  | Mengidentifikasi<br>1.<br>keragaman<br>agama<br>yang terdapat<br>di<br>Indonesia  | 2, 4                 | $\overline{2}$        | C <sub>1</sub>           |
|                                                                      | 2. Menunjukan<br>keragaman<br>agama<br>yang terdapat<br>di<br>Indonesia           | 3, 6, 7,<br>8        | $\overline{4}$        | C <sub>2</sub>           |
| Mengidentifikasi<br>berbagai masalah<br>yang muncul                  | Menunjukan berbagai<br>1.<br>masalah yang muncul<br>keberagaman<br>dari<br>agama. | 10, 5                | 2                     | C <sub>2</sub>           |

Tabel 3.2 Kisi-kisi Tes Kemampuan Memecahkan Masalah

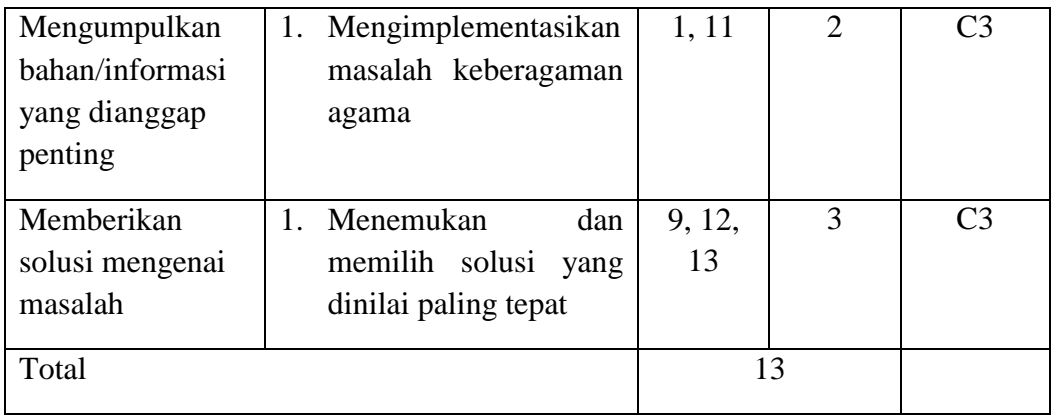

Sumber : Siti (2019)

b. Observasi

Lembar observasi ini untuk mengamati perilaku baik siswa maupun guru saat penelitian berlangsung. Perilaku siswa yang diamati berkaitan dengan kegiatan saat diberikan *treatment* dan perilaku guru pada saat menerapkan *treatment. Treatment* dalam penelitian ini adalah dengan memberikan penerapan model *Problem Based Learning* (PBL) pada kelas eksperimen.

| N <sub>0</sub> | Komponen    | <b>Indikator</b>        | Item-item | Jumlah                      |
|----------------|-------------|-------------------------|-----------|-----------------------------|
| 1              | Pelaksanaan | Orientasi<br>terhadap   | 1, 2, 3   | 3                           |
|                | <b>PBL</b>  | masalah                 |           |                             |
|                |             | Mengorganisasi<br>siswa | 4, 5      | $\mathcal{D}_{\cdot}$       |
|                |             | dalam belajar           |           |                             |
|                |             | Membimbing              | 6, 7      | 2                           |
|                |             | penyelidikan kelompok   |           |                             |
|                |             | Mengembangkan<br>dan    | 8, 9      | 2                           |
|                |             | menyajikan hasil        |           |                             |
|                |             | Menganalisis<br>dan     |           |                             |
|                |             | mengevaluasi<br>proses  | 10, 11    | $\mathcal{D}_{\mathcal{L}}$ |
|                |             | pemecahan masalah       |           |                             |
|                |             | <b>JUMLAH</b>           |           | 11                          |
|                |             |                         |           |                             |

Tabel 3.3 Kisi-kisi Lembar Observasi Guru

Sumber : Haris (2013)

Tabel 3.4 Kisi-kisi Lembar Observasi Aktivitas Siswa

| N <sub>o</sub> | Aspek yang<br>diamati | <b>Indikator</b>         | <b>Jumlah</b> |
|----------------|-----------------------|--------------------------|---------------|
|                | Keaktifan             | Menjawab pertanyaan guru |               |

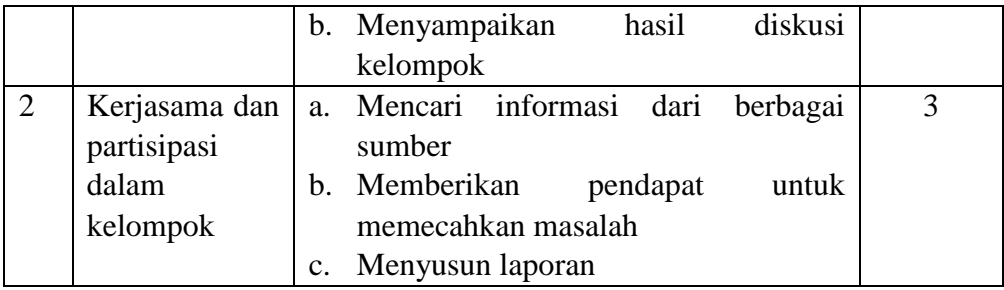

Sumber : Siti (2019)

Peneliti menggunakan validitas isi dengan mengadakan uji coba terlebih dahulu untuk menguji validitas dan reabilitas instrument yang akan digunakan, yaitu:

## 1) Uji Validitas

Dalam penyusunan instrumen perlu adannya pertimbangan masalah validitas. Validitas menurut Arikunto (2010, hlm. 211) adalah ukuran tingkat kevalidan atau kesahihan suatu instrumen. Validitas instrument yang menunjukan adanya tingkat ke validan dan keshahihan suatu instrument. Suatu instrument dapat dikatakan valid apabila instrument dapat megukur apa yang akan dikur. Hal ini berarti bahwa instrumen dapat memaparkan suatu data dari variabel yang sedang diteliti, sebaliknya instrument tidak valid berarti tidak dapat memaparkan suatu data yang sedang diteliti.

Uji validitas ini digunakan dalam penelitian ini untuk menguji instrumen yang valid, sehingga instrument tersebut dapat menjelaskan suatu data dari suatu varibel penelitian. Adapun rumus uji validitas menurut Indrawan & Popy (2014, hlm. 123) sebagai berikut:

Rumus *Product Moment*

$$
r_{xy} = \frac{N\sum xy - (\sum X)(\sum Y)}{\sqrt{\{N\sum X^2 - (\sum X)^2\}\{N\sum Y^2 - (\sum Y)^2\}}}
$$

Keterangan:

 $r_{xy}$ : r hitung

- N : banyak responden
- X : skor-skor pada item ke –i
- Y : jumlah skor yang diperoleh tiap responden

Pengujian validitas pada instrument ini dilakukan dengan menggunakan bantuan *software IBM SPSS* 22. Langkah-langkah yang dilakukan untuk pengujian validitas instrument, yaitu:

- a) Menyiapkan data
- b) Membuka program *software IBM SPSS 22.0 for windows*.
- c) Klik *Variabel View*
- d) Pada bagian *Name* tuliskan soal 1 ke bawah sampai soal ke 13 (sampai 13 karena item soal berjumlah 13 buah) terakhir tulis *Total*.
- e) Klik *Data View* lalu masukan data yang telah disiapkan.
- f) Kemudian pilih pada menu *Analyze*, klik sub menu *Correlate*, lalu klik *Bivariate*.
- g) Kemudian muncul kotak baru, dari kotak dialog *Bivariate Correlations*, masukan semua variabel ke kotak *Variables*, pada bagian *Correlations Coeffcients* ceklis *Preason* pada bagian *Test of significance* pilih *Two-tailed*. Ceklis *Flag Significant Correlations*. Klik Ok untuk mengakhiri perintah.
- h) Selanjtnya akan muncul *Output* hasilnya.

Kriteria interpretasi koefisien validitas menurut Arikunto (2010, hlm. 319) adalah sebagai berikut:

| Kriteria Validitas                |                     |  |  |
|-----------------------------------|---------------------|--|--|
| <b>Besarnya Nilai</b>             | <b>Interpretasi</b> |  |  |
| Antara 0,800 sampai dengan 1,00   | Tinggi              |  |  |
| Antara 0,600 sampai dengan 0,800  | Cukup               |  |  |
| Antara 0,400 sampai dengan 0, 600 | Agak rendah         |  |  |
| Antara 0,200 sampai dengan 0,400  | Rendah              |  |  |
| Antara 0,00 sampai dengan 0,200   | Sangat rendah       |  |  |

Tabel 3.5

Sumber : Suharsimi Arikunto (2010, hlm. 319)

Keputusan pengujian validitas instrument adalah:

- 1. Item pernyataan dikatakan valid apabila  $r_{\text{hitung}} > r_{\text{table}}$
- 2. Item pernyataan dikatakan tidak valid apabila  $r_{\text{hitung}} < r_{\text{table}}$

Setelah intrumen soal di uji cobakan di kelas V SDN Jayagiri, dapat diketahui bahwa terdapat 1 butir soal dari jumlah keseluruhan yang tidak valid. Satu butir soal itu dikatakan tidak layak untuk dijadikan pengujian

sehingga harus dihilangkan. Penentuan butir soal yang tidak valid berdasarkan pada nilai rhitung lebih kecil dari pada nilai rtabel, untuk responden sejumlah 47 siswa maka rtabel nya adalah 0,284. Pengujian hasil validitas adalah sebagai berikut.

#### Tabel 3.3

| No. Item       | <b>Thitung</b> | <b>Ttable</b> | Keterangan         |
|----------------|----------------|---------------|--------------------|
| $\mathbf{1}$   | 0,323          | 0,284         | Valid              |
| $\overline{2}$ | 0,579          | 0,284         | Valid              |
| 3              | 0,358          | 0,284         | Valid              |
| $\overline{4}$ | 0,342          | 0,284         | Valid              |
| 5              | 0,358          | 0,284         | Valid              |
| 6              | 0,507          | 0,284         | Valid              |
| 7              | 0,536          | 0,284         | Valid              |
| 8              | 0,598          | 0,284         | Valid              |
| 9              | 0,385          | 0,284         | Valid              |
| 10             | 0,535          | 0,284         | Valid              |
| 11             | 0,493          | 0,284         | Valid              |
| 12             | 0,660          | 0,284         | Valid              |
| 13             | 0,230          | 0,284         | <b>Tidak Valid</b> |

Hasil Pengujian Validitas Soal Kemampuan Memecahkan Masalah

Sumber : Siti (2019, hlm. 52)

Dari uji coba validitas instrument yang dilakukan pada siswa kelas V SDN Jayagiri dapat diketahui bahwa terdapat 12 butir soal yang valid dan 1 soal yang tidak valid. Berdasarkan hasil uji instrument soal, peneliti menggunakan 12 butir soal yang dinyatakan valid.

2) Uji Reabilitas

Reliabel menurut Sugiyono (2017, hlm. 3) berkenaan dengan "*derajad konsistensi/*keajegan data dalam interval waktu tertentu". Sependapat dengan teori itu Setyosari (2012, hlm. 200) mengemukakan tingkat reabilitas suatu instrument menunjukan berapa kali pun data itu diambil akan tetap sama. Reabilitas juga menunjukan adanya tingkat keterandalan suatu tes. Arikunto (2010, hlm. 221) reabilitas menunjuk pada suatu instrument yang dapat dipercaya untuk digunakan sebagai alat pengumpul data karena instrumen tersebut sudah baik.

Instrumen yang reliabel, berarti suatu instrument tersebut cukup untuk mengambil suatu data dalam penelitian, sehingga yang dihasilkan dapat dipercaya. Siapa pun yang menjumpai data itu merasa yakin bahwa data itu benar adanya.

Analisis reabilitas menggunakan KR-20 yang dikemukakan oleh Kuder dan Richardson dalam Arikunto (2010, hlm. 231) sebagai berikut:

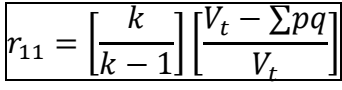

Keterangan:

 $r_{11}$ : reabilitas instrument

k : banyaknya butir pertanyaan

 $V_t$ : varians total

- P : proporsi siswa yang menjawab benar yang mendapat skor 1
- q : proporsi siswa yang menjawab salah  $(q=1-p)$

Pengujian reabilitas pada instrument penelitian dilakukan dengan menggunakan *Software IBM SPSS 22.0 for windows*. Adapun langkah-langkah yang dilakukan untuk menguji reabilitas instrument adalah sebagai berikut:

- a) Buka program *IBM SPSS 22.0 for windows*.
- b) Buka dokumen yang akan diuji
- c) Masuk ke *Data View* kemudian klik *Analyze*, pilih *Scale*,
- d) Kemudian pilih *Reliability Analyze*.
- e) Setelah muncul kotak *Reliability Analyze*, masukan semua variabel ke kotak *Items* kecuali Total dan soal yang tidak valid setelah pengujian uji validitas.
- f) Pada bagian model pilih *Alpha*. Setelah tu klik *Statistic*, pada *Descriptive For* klik *Sale If Item Deleted* kemudian klik *Continue*. Klik Ok untuk mengakhiri perintah.
- g) Selanjutnya akan muncul *Output* hasilnya.

Setelah hasil ouputnya muncul, maka dengan taraf kepercayaan 95%, kriteria yang ditentukan adalah apabila. thitung > ttabel, kriteriannya adalah sebagai berikut:

| Kriteria Reabilitas                            |                       |  |  |
|------------------------------------------------|-----------------------|--|--|
| <b>Interval Koefisien</b><br><b>Reabilitas</b> | Tingkat Hubungan      |  |  |
| $0,800 - 1,000$                                | Sangat Reliabel       |  |  |
| $0,600 - 0,800$                                | Reliabel              |  |  |
| $0,400 - 0,500$                                | Cukup Reliabel        |  |  |
| $0,200 - 0,400$                                | Kurang Reliabel       |  |  |
| $0,00 - 0,200$                                 | <b>Tidak Reliabel</b> |  |  |

Tabel 3.6 Kriteria Reabilitas

Sumber: Riduwan (2010, hlm. 108)

Berdasarakan uji reabilitas instrument soal yang dilakukan pada kelas V SDN Jayagiri dan telah dilakukan dengan perhitungan dengan *software IBM SPSS Statistics 22* dengan menggunakan rumus Alpha, diperoleh *output* sebagai berikut:

| Case Trocessing Cummany |                       |    |       |  |
|-------------------------|-----------------------|----|-------|--|
|                         |                       | Ν  | $\%$  |  |
| Cases                   | Valid                 | 46 | 100.0 |  |
|                         | Excluded <sup>a</sup> | 0  | .0    |  |
|                         | Total                 | 46 | 100.0 |  |

**Case Processing Summary**

a. Listwise deletion based on all variables in the procedure.

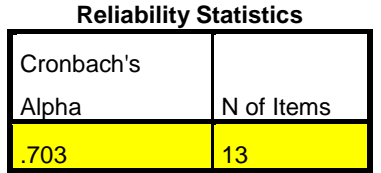

Berdasarkan data hasil *output* yang diperoleh, maka dihasilkan nilai koefisien sebesar 0,703. Menurut teori yang dikemukakan oleh Riduwan (2010, hlm. 108) bahwa nilai tersebut termasuk dalam kategori *Reliabel* (tinggi)*,* karena terletak pada 0,600 sampai 0,800. Jadi instrumen layak digunakan untuk penelitian.

3) Tingkat Kesukaran Soal

Analisis tingkat kesukaran setiap soal dimaksudkan untuk mengetahui apakah soal-soal tersebut termasuk kategori mudah, sedang atau sukar (Offirtson, 2014, hlm. 25). Butir soal dapat dikatakan baik jika derajat kesukaran item tes tersebut sedang atau cukup. Sama halnya dengan yang dikemukakan oleh Sundayana (2016, hlm. 76) bahwa "tingkat kesukaran adalah keberadaan suatu butir soal yang dipandang sukar, sedang atau mudah dalam mengerjakannya". Penghitungan tingkat kesukaran butir soal menurut Sundayana (2016, hln. 76) adalah sebagai berikut:

$$
TK = \frac{JB_A + JB_B}{2.S_A}
$$

Keterangan:

TK = Tingkat Kesukaran

 $JB<sub>A</sub>$  = Jumlah siswa kelompok atas yang menjawab benar

 $JB<sub>B</sub>$  = Jumlah siswa kelompok bawah yang menjawab benar

 $JS_A$  = Jumlah siswa kelompok atas

Kriteria tingkat kesukaran soar di klasifikasikan oleh Sundayana (2016, hlm. 77) sebagai berikut:

| <b>Tingkat Kesukaran</b> | <b>Interpretasi</b> |  |
|--------------------------|---------------------|--|
| $IK = 0.00$              | Terlalu Sukar       |  |
| $0.00 <$ IK $\leq 0.30$  | Sukar               |  |
| $0.30 <$ IK $\leq 0.70$  | Sedang              |  |
| $0.70 <$ IK $\leq 1.00$  | Mudah               |  |
| $IK = 1,00$              | Terlalu Mudah       |  |

Tabel 3.7 Kriteria Tingkat Kesukaran

Dengan menggunakan *software* ANATES, diperoleh data diperoleh dengan hasil berikut ini:

| Tabel 3.8 Hasil Pengujiam Tingkat Kesukaran |                          |                 |  |
|---------------------------------------------|--------------------------|-----------------|--|
| <b>No Item</b>                              | <b>Tingkat Kesukaran</b> | <b>Tafsiran</b> |  |
| 1                                           | 60,87                    | Sedang          |  |
| 2                                           | 45,65                    | Sedang          |  |
| 3                                           | 23,91                    | Sukar           |  |
| 4                                           | 26,09                    | Sukar           |  |
| 5                                           | 78,26                    | Mudah           |  |
| 6                                           | 30,43                    | Sangat Mudah    |  |
| 7                                           | 28,26                    | Sukar           |  |
| 8                                           | 52,17                    | Sedang          |  |
| 9                                           | 67,39                    | Sedang          |  |
| 10                                          | 63,04                    | Sedang          |  |
| 11                                          | 52,17                    | Sedang          |  |

Tabel 2.8 Hasil Pengujiam Tingkat Kesuk

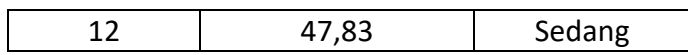

Berdasarkan kalsifikasi tingkat kesukaran. Dapat disimpulkan bahwa no item 3, 4 dan 7 berklasifikasi sukar. Pada no item 1,2,8,9,10,11,12 berklasifikasi sedang, pada no item 5 berklasifikasi mudah, dan pada no tem 6 berklasifikasi sangat mudah.

### 4) Daya Beda

Penghitungan gaya beda bertujuan untuk mengukur "sejauh mana suatu butir soal mampu membedakan peserta didik yang menguasai kompetensi dengan peserta didik yang belum menguasai kompetensi" (Arifin, 2011, hlm. 273). Artinya sebuah soal dapat mempunyai daya pembeda yang baik apabila siswa yang memiliki kemampuan tinggi dapat mengerjakan soal dan siswa yang memiliki kemampuan rendah tidak dapat mengerjakan soal. Daya pembeda tipe butir tes pada penelitian ini diukur dengan menggunakan rumus yang dikemukakan oleh Sundayana (2016, hlm. 76) yaitu sebagai berikut:

$$
DP = \frac{JB_A - JB_B}{JS_A}
$$

Keterangan:

DP : indeks daya pembeda

 $IB<sub>A</sub>$  = Jumlah siswa kelompok atas yang menjawab benar

 $JB<sub>B</sub>$  = Jumlah siswa kelompok bawah yang menjawab benar

 $JS<sub>A</sub>$  = Jumlah siswa kelompok atas

Klasifikasi daya pembeda yang digunakan adalah sebagai berikut:

| Klasifikasi Daya Pembeda Butir Soal Tes |                     |  |  |
|-----------------------------------------|---------------------|--|--|
| Nilai Indeks Daya Pembeda               | <b>Interpretasi</b> |  |  |
| $0,00 \leq DP \leq 0,20$                | Sangat jelek        |  |  |
| $0,20 < DP \leq 0,40$                   | Cukup               |  |  |
| $0,40 <$ DP $<$ 0.70                    | Baik                |  |  |
| $0,70 < DP \leq 1,00$                   | Sangat baik         |  |  |

Tabel 3.9

Sumber :Topic Offirtson (2014, hlm. 27)

Dari perhitungan yang telah dilakukan, diperoleh data hitung butir yang disajikan pada table berikut ini:

| <b>No</b><br><b>Item</b> | <b>Kel. Atas</b> | <b>Kel. Bawah</b> | <b>Indeks Daya</b><br>Pembeda | Keterangan  |
|--------------------------|------------------|-------------------|-------------------------------|-------------|
| 1                        | 9                | 3                 | 0,66                          | <b>Baik</b> |
| 2                        | 12               | $\overline{2}$    | 0,83                          | Sangat Baik |
| 3                        | 6                | 0                 | 1,00                          | Sangat Baik |
| 4                        | 6                | 1                 | 0,83                          | Sangat Baik |
| 5                        | 11               | 8                 | 0,27                          | Cukup       |
| 6                        | 5                | 0                 | 1,00                          | Sangat Baik |
| 7                        | 7                | 1                 | 0,85                          | Sangat Baik |
| 8                        | 10               | 0                 | 1,00                          | Sangat Baik |
| 9                        | 11               | 6                 | 0,45                          | <b>Baik</b> |
| 10                       | 12               | 4                 | 0,67                          | <b>Baik</b> |
| 11                       | 9                | 1                 | 0,89                          | Sangat Baik |
| 12                       | 10               | 1                 | 0,90                          | Sangat Baik |

Tabel 3.10 Hasil Pengujian Daya Pembeda

Berdasarkan kalsifikasi daya pembeda yang telah dilakukan. Dapat disimpulkan bahwa no item 2,3,4,6,7,8,11, dan 12 adalah sangat baik. Kemudian no item 1,9 dan 10 adalah baik. Sedangkan no.item 5 adalah cukup.

# **E. Teknik Analisis Data**

Setelah melakukan pengumpulan data, data yang telah terkumpul perlu diolah dan dianalisis. Hal yang pertama sebelum melakukan analisis data yaitu dengan meneliti tingkat keajegan dan validitasnya. Apabila data yang diperoleh dengan reabilitas rendah maka tidak dipergunakan. Suatu data diperoleh dari hasil sebuah penelitian yang dilakukan melalui pemberian test berupa *pre-test* dan *post-test*. Analisis dilakukan dengan uji normalitas data, uji linieritas, uji regresi sederhana, dan uji koefisien determinan, sebagai berikut:

1. Uji Normalitas Data

Gunawan (2015, hlm. 67) uji normalitas data memperlihatkan bahwa data sampel berasal dari populasi yang berdistribusi normal. Pengujian normalitas data dipergunakan dalam mencari apakah data beristribusi normal atau tidak. Hipotesis yang akan diuji adalah:

Ho : data berasal dari sample berdistribusi normal

H1 : data berasal dari sample yang berdistribusi tidak normal

Dalam pengujian normalitas data dengan menggunakan *software* IBM SPSS *Statistic* 22.0 *for windows* adalah sebagai berikut dengan pengujian taraf signifikasi ( $\alpha$  = 0,05) :

- a. Buka *software IBM SPSS 22.0 for windows*
- b. Enrty data atau buka dokumen yang akan diuji
- c. Kemudian pilih *Analyze* → *Descriptives Statistics* → *Explore* → Ok
- d. Setelah muncul kotak dialog *Explore*. Pindahkan file variabel x ke *Faktor List* dan variabel y ke faktor *Dependent List*
- e. Pilih tombol *Plots*, kemudian berikatan centang pada *Normality Polts with Test* kemudian tekan *Continue* dan pilih Ok.

Kriterian pengujian pada uji normalitas adalah dengan melihat pada kolom signifikasi (Sig.) dengan kriteria, jika signifikasi  $> \alpha$  maka data berdistribusi normal. Apabila signifikasi < α maka data tidak berdistribusi normal.

2. Uji Linearitas

Dalam uji prasyarat dalam menguji uji regresi, salah satunya adalah uji linearitas. Uji linearitas yang dikemukakan oleh Sugiyono (2017, hlm. 265) bahwa "garis regresi X dan Y membentuk garis linear atau tidak, apabila tidak linear maka analisis regresi tidak dapat dilanjutkan". Hal ini berpendapat bahwa uji linearitas merupakan suatu uji prasyarat dalam melanjutkan uji regresi, apabila suatu data tidak linear maka tidak dapat melanjutkan pengujian menggunakan uji regresi. Uji liniearitas ini dilakukan untuk membuktikan bahwa masing-masing variabel bebas mempunyai hubungan yang linear dengan variabel terikat.

Uji linearitas yang digunakan dalam penelitian ini menggunakan bantuan *software* IBM SPSS *Statistic* 22.0 *for windows* dengan langkahlangkah sebagai berikut:

- a) Siapkan data yang akan diujikan
- b) Pilih *Analyze* pada menu bagian atas, kemudian pilih *Compare Means* > *Means*
- c) Masukan variabel *post-test* pada kolom *Dependent* dan *pre-test* pada kolom *Independent* dengan mengklik tanda pindah.
- d) Klik *Options*, *ceklis Test for Linearity*, kemudian klik continue
- e) Klik Ok, sehingga muncul output persaman regresi, perhatikan pada table *ANOVA Table*.

Cara mengetahui apakah data linear adalah dilihat pada *ANOVA Table* adalah dengan memperhatikan bilangan pada kolom signifikasi (Sig.) dari *Deviation from Linearity*. Kriteria yang berlaku adalah jika signifikasi (Sig.) liki nilai signifikasi (Sig.) lebih besar dari 0,05 maka data linear. Apabila signifikasi (Sig.) lebih kecil dari 0,05 maka data tidak linear.

3. Uji Regresi Sederhana

Dalam pengujian regresi sederhana yang dikemukakan oleh Sugiyono (2017, hlm. 261) bahwa "regresi sederhana didasarkan pada huungan fungsional ataupun kausal satu variabel independen dengan satu variabel dependen". Sedangkan regresi linear sederhana yang dikemukakan oleh Hanief & Wasis (2017, hlm. 96) bahwa regresi sederhana "didasarkan pada hubungan fungsional ataupun kausal satu variabel independen dengan satu variabel dependen". Persamaan umum yang dikemukakan oleh Hanief & Wasis (2017, hlm. 96) adalah sebagai berikut:

$$
\hat{Y} = a + bX
$$

Keterangan:

- $\hat{Y}$ : Subyek dalam variabel dependen yang diprediksikan
- $a$ : Harga Y ketika harga X = 0 (harga konstan)
- : koefisien regresi yang menunjukan besarnya pengaruh x terhadap y, secara grafik menunjukan *slope* (kemiringan garis regresi)
- $X$ : Subyek pada variabel independen yang memiliki nilai tertentu

Uji regresi sederhana yang digunakan dalam penelitian ini menggunakan bantuan *software* IBM SPSS *Statistic* 22.0 *for windows* dengan langkah-langkah sebagai berikut:

- a) Siapkan data yang akan diujikan
- b) Pilih *Analyze* pada menu bagian atas, kemudian pilih *Regression* > *Linear*, hingga muncul kotak *Liniear Regression*.
- c) Masukan variabel *pre-test* pada kolom *Dependent* dan *pos-test* pada kolom *Independent* dengan mengklik tanda pindah.

d) Klik Ok, sehingga muncul output persaman regresi, perhatikan pada table *Coefficient*

Cara mengetahui terdapat pengaruh pada hasil uji regresi sederhana ini ialah dengan melihat angka pada kolom signifikasi (Sig.), dan ketentuan yang berlaku jika signifikasi (Sig.) pada tabel *coefficient* < 0,05 maka dinyatakan berpengaruh.

4. Uji Koefisien Determinasi

Pengujian koefisien determinasi yang dikemukakan oleh Sundayana (2016, hlm. 201) bahwa uji ini dilakukan untuk mengetahui besarnya hubungan antara variabel bebas dengan variabel terikat yang dinyatakan dengan variabel koefisien korelasi.

Uji koefisien determinan yang digunakan dalam penelitian ini menggunakan bantuan *software* IBM SPSS *Statistic* 22.0 *for windows* dengan langkah-langkah sebagai berikut:

- a) Siapkan data yang akan diujikan
- b) Pilih *Analyze* pada menu bagian atas, kemudian pilih *Regression* > *Linear*, hingga muncul kotak *Liniear Regression*.
- c) Masukan variabel *pre-test* pada kolom *Dependent* dan *pos-test* pada kolom *Independent* dengan mengklik tanda pindah.
- d) Klik Ok, sehingga muncul output persaman regresi, perhatikan pada table *Model Summary*

Cara mengetahui besaran pengaruh dalam uji koefisien determinasi ini adalah dengan memperhatikan bilangan *R Square* pada tabel *model summary*  dengan diketahui *R Square* adalah nilai koofisien determinasinya dengan rumus sebagai berikut:

Koefisien Determinasi =  $R$  Square x 100%

#### **F. Prosedur Penelitian**

- 1. Penelitian Pendahuluan
- a. Melakukan observasi mengenai permasalahan yang terdapat di sekolah.
- b. Peneliti membuat surat izin penelitian kepada pihak terkait.
- c. Melakukan observasi kembali untuk mengetahui kondisi sekolah, jumlah kelas dan siswa yang akan dijadikan subjek penelitian.
- d. Menentukan kelas eksperimen dan kelas kontrol.
- 2. Tahap Perencanaan
- a. Melakukan pengujian instrumen untuk mengetahui kevalidan soal, dengan melakukan *judment* kepada dosen dan melakukan pengujian kepada siswa.
- b. Menyiapkan instrumen penelitian.
- c. Melakukan validasi instrumen dan perbaikan instrumen.
- d. Melakukan uji coba instrumen penelitian.
- e. Membuat Rencana Pelaksanaan Pembelajaran (RPP) untuk kelas eksperimen dengan menggunakan model *problem based learning* dan untuk kelas kontrol dengan menggunakan metode ceramah.
- f. Membuat media pembelajaran untuk kelas eksperimen.
- 3. Tahap Pelaksanaan Penelitian
- a. Melaksanakan penelitian/perlakuan.
- b. Memberikan tes pada kelas eksperimen dan kelas kontrol (*pre-test).*
- c. Memberikan perlakuan model *problem based learning* kepada kelas eksperimen dan pada kelas kontrol diberikan model konvensional.
- d. Memberikan tes pada kelas eksperimen dan kelas kontrol (*post-test*).
- 4. Tahap Pengolahan Data

Pengolahan data dilakukan pada hasil tes (*pretest* dan *posttest*). Ketika semua data telah diolah, maka data tersebut dianalisis untuk kemudian ditarik suatu kesimpulan yang valid berdasarkan permasalahan yang telah dirumuskan.